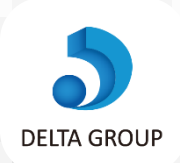

## **年末調整にご入力いただく項目と入力内容** デルタグループでご就業中のみなさま

皆様の保険やお給与に関する大事な情報です。今回は年末調整に関する入力をお願い致します。

## 各種情報の入力方法 / DELTA スタッフサイト

## **2 扶養控除の入力方法**

本人及び扶養家族があれば扶養家族分を入力下さい。扶養家 ない方は**[こちら](https://www.delta-group.co.jp/wp/wp-content/uploads/2021/06/how-to-login.pdf)**をタップして下さい。 族分も**入力が無いと所得税額が高くなります**ので、該当され る方は必ずご入力下さい。

以下手順は**[マイページ](https://delta-group.jp/staff_site/login)**へのログイン が必要です。ログイン方法が分から

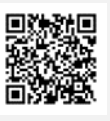

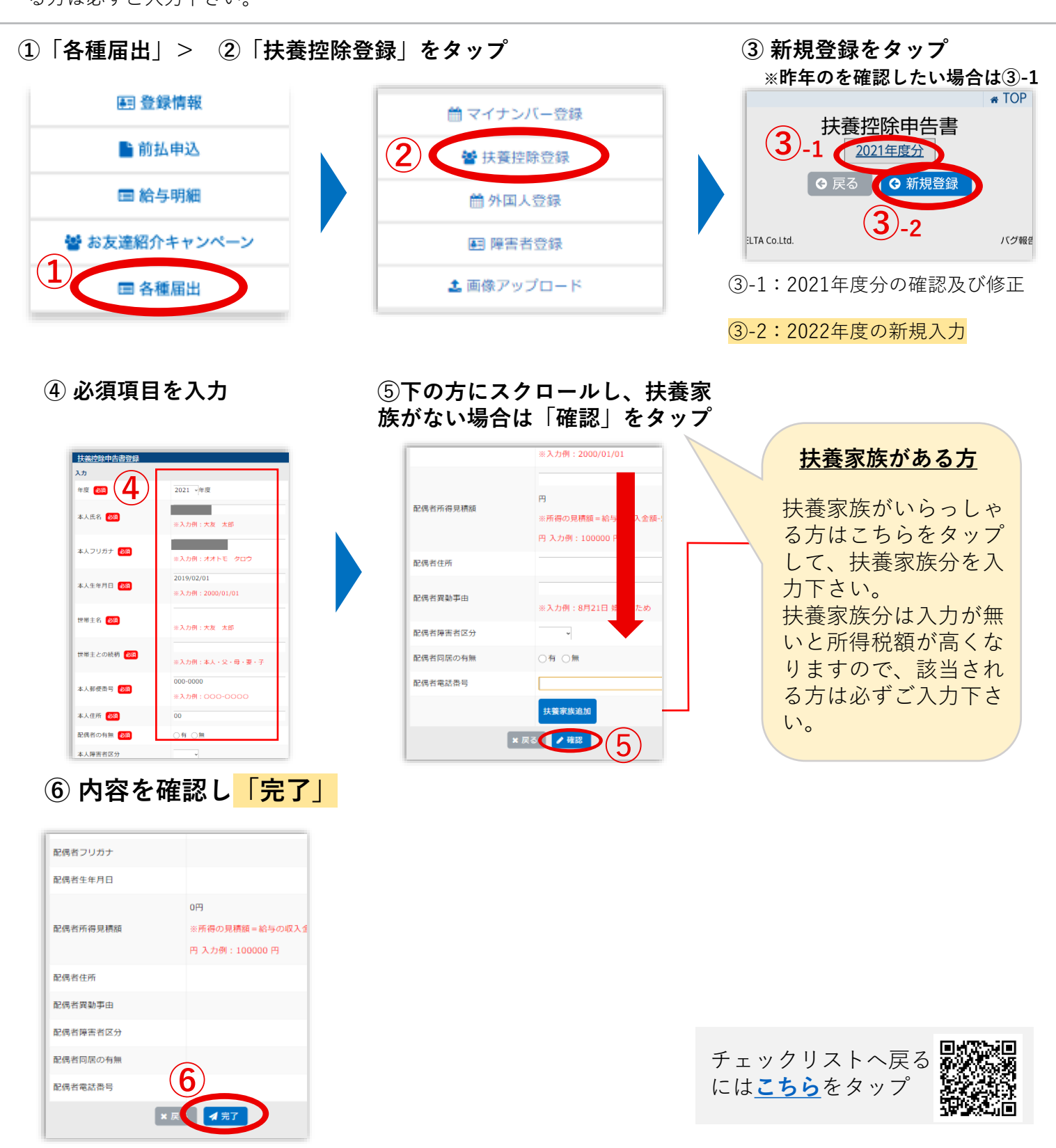